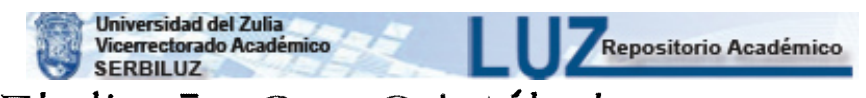

# El diseño San Cristóbal !J su uso en ensayos de fer tilización en Caña de Azúcar\*

JOSE J. VILLASMIL P.\*\* EOIGSO MARTINEZ\*\*\* GERMAN SEGURA\*\*\*\*

#### RESUMEN

Se describe en este trabajo el Diseño San Cristóbal y sus usos en ensayos de fertilización en caña de azúcar. Además de la descripción del diseño, se incluye la codificación de los tratamientos y el análisis estadístico, estimación de parámetros y pruebas de hipótesis para los coeficientes de regresión de un modelo polinómico de segundo orden.

También se presentan algunos problemas originados en el uso del diseño y sus posibles soluciones. El análisis económico es aplicado hasta la obtención de las dosis económicamente óptimas y la obtención y manejo de funciones de producción anómalas.

#### ABSTRACT

The San Cristobal Design is described and it's uses in fertilizer experiments with sugar cane. Also, it is included the treatment codification and the statistical analysís, estimation of parameters, and test of hypothesis for the regression coeficients in the second order polynomial model.

<sup>\*</sup> Recibido *para* su *publicación el* 21-10-74.

<sup>\*\*</sup> Instituto de *Investigaciones Agronómicas.* L. *U.Z.* Maracaibo.

<sup>\*\*\*</sup> *Estación Experimental* de Yaritagua. *e.I.A.R.C.O.* Yaritagua.

<sup>\*\*\*\*</sup> *Instituto para el* Fomento de la *Productividad* Azucarera. *Barquisimeto.* 

Some problems with the design are presented and it's possible solutions. The economical analysis is explained, including the determination of the  $\Box$ economical levels and the obtention of anormal production functions.

# **INTRODUCCION**

La experimentación con fertilizantes es uno de los campos en donde el arreglo factorial de los tratamientos ha tenido mayor uso, debido principalmente, a que en la mayoría de los casos se desea obtener información para más de un nutriente y de la posible interacción existente entre ellos. Por muchos años los investigadores han estado interesados solo en la interpretación cualitativa de los resultados, es decir, en determinar si existen diferencias significativas entre los tratamientos, pero, actualmente se insiste en la necesidad de realizar un análisis cuantitativo en el sentido de determinar la función de producción entre el rendimiento y los nutrientes aplicados al suelo de tal manera, que se puedan enéontrar los óptimos económicos.

Es bien sabido que la principal desventaja de los arreglos factoriales completos consiste en que al aumentarse el número de factores o niveles de éstos, el total de combinaciones se incrementa, llegando incluso a imposibilitar la conducción de experimentos de campo. Sin embargo, si se establece como uno de los objetivos fundamentales el estimar la curva de respuesta se debe pensar en usar un diseño de tratamientos que sin sacrificar información, permita obtenerla con el menor número posible de combinaciones. Este .problema ha sido tratado por muchos autores y ha originado 10 que hoy se conoce como Diseños de Superficie de Respuesta, iniciados en los experimentos industriales. Asi se tienen, por ejemplo, diseños de tratamientos específicos para estimar una función polinómica de segundo orden, tales como los llamados Diseños Compuestos y Rotables o Rotatorios. La aplicación de estos diseños en el campo de la fertilización presenta algunas desventajas, una de ellas es la de no incluir un tratamiento testigo consistente en la no aplicación de nutrientes, salvo que se corra el riesgo de provocar un des balance en la estructura del diseño.

Rojas, 1961, en México (2), teniendo presente esta dificultad, ideó un diseño que él denominó San Cristóbal para ser utilizado en la experimentación con fertilizantes' en caña de azúcar. En nuestro país ya ha sido introducido por los técnicos de la Estación Experimental de Yaritagua y dadas sus características, conjuntamente con las facilidades de uso, se presenta en este trabajo la descripción y análisis del mismo, asi como también algunos problemas que han surgido y posibles soluciones, incluyendo la obtención de funciones de producción anómalas que pueden aparecer en este tipo de estudio.

#### REVISION DE LA LITERATURA

Rojas en 1961 (2), presenta una descripción y discusión de la eficiencia del diseño San Cristóbal, después de considerar que es necesario establecer una relación matemática entre el rendimiento y los nutrientes agregados al suelo, tal que pueda obtenerse la combinación óptima de los elementos nutritivos. Establece en este trabajo que el diseño San Cristóbal presenta una mayor "región de exploración" que un diseño factorial completo  $3^3$ y también una mayor eficiencia cuando el número de repeticiones es mayor o igual dos.

Rojas en 1962 (3), considera que los diseños rotables, desarrollados para la investigación industrial, no cumplen con ciertos requisitos agronómicos,  $e^{\frac{i}{2}}$ específicamente el de no incluir un tratamiento testigo (sin fertilizante).  $\overline{\text{Adem}}$ ás, al comparar con un factorial completo  $3^{3}$  establece que este diseño de tratamientos provee una información adicional sobre interacciones que no tienen mucha importancia y de allí su menor eficiencia.

Martínez en 1971 (1), describe un método para determinar la dosis económicamente óptima cuando se obtienen funciones de producción anómalas, es decir, funciones que dan informaciones ilógicas. El método consiste en estimar las producciones para diferentes combinaciones de los elementos dentro de la región de exploración y encontrar las ganancias netas que se pudieran generar, seleccionando aquella que provoque los mayores beneficios.

Rojas en 1971 (4), al discutir el nuevo San Cristóbal ortogonalizado, expresa que la no ortogonalidad del diseño hace más difícil el análisis, pero no altera la validez de las conclusiones.

#### MATERIALES Y METODOS

Los datos que se utilizarán en este trabajo provienen de trabajos de fertilización en caña de azúcar. Para la descripción y análisis estadístico se usarán los datos correspondientes al ensayo numerado 69-1Y-201 de la Estación Experimental de Yaritagua y realizado en la Hacienda Guarabao, ubicada en Guama, Estado Yaracuy, en suelos pertenecientes a la serie Tibana.

Los elementos probados fueron el nitrógeno, fósforo y potasio a las siguientes dosis:

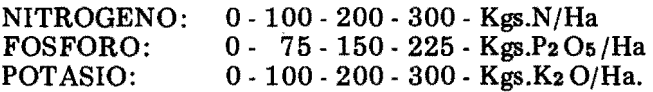

la mitad del nitrógeno y el potasio se aplicó al sembrar y la otra mitad dos meses después, mientras que el fósforo se aplicó todo al momento de la siembra.

El diseño experimental utilizado fue el de bloques al azar con tres repeticiones y un tamaño de parcela de cuatro hilos, 4 x 1.35. La variable analizada en este estudio fue Ton.Azúcar/Ha. en plantilla.

También se usarán los resultados obtenidos en el ensayo 69-1E-199 para discutir algunos problemas del San Cristóbal. Este experimento se condujo en la Estación Experimental de Occidente, en suelos de la serie El Rodeo..

Los elementos y dosis probadas fueron las mismas, solo que todas las combinaciones se aplicaron al momento de la siembra.

Se usó un bloques al azar con cuatro repeticiones y el tamaño de cada parcela fue de cuatro hileras, 4 x 1.40. En este caso la variable estudiada fue Ton. de Caña/Ha. en plantilla.

Las fuentes utilizadas en ambos experimentos fueren:

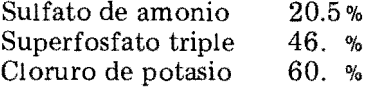

y la B4362 fue la variedad sembrada también en los dos ensayos.

En relación con las funciones de producción anómalas se describe el método propuesto por Martínez, 1971 (4).

En este estudio se describe el diseño y se explica el análisis estadístico, incluyendo las pruebas de hipótesis para cada uno de los efectos lineales, cuadráticos e interacciones. Se discuten algunos problemas que han aparecido y posibles soluciones y, además, se incluye el análisis económico como principal objeto de este enfoque experimental.

#### **DESCRIPCION**

El San Cristóbal es un diseño de segundo orden, es decir, asume que un polinomio de segundo orden es el que representa la relación existente entre las variables que se desean estudiar.

En ensayos con fertilizantes, quizás el modelo más común que se fija es el siguien te:

 $yi = \beta_1 + \beta_2N + \beta_3P + \beta_4K + \beta_5N^2 + \beta_6P^2 + \beta_7K^2 + \beta_8NP + \beta_9NK$  $+ \beta$ 10PK + ei

el cual presenta los efectos lineales y cuadráticos de los elementos nitrógeno, fósforo y potasio, asi como también las interacciones de primer orden entre ellos.

Una de las características principales del diseño es su falta de ortogonalidad, lo que dificulta la estimación de los parámetros del modelo planteado, pero no altera la validez de las conclusiones obtenidas. Además, es una familia de diseños, pudiéndose construir para  $K = 2, 3, 4$ , n factores.

#### CODIFICACION DE TRATAMIENTOS

Existen varios criterios para la codificación de los tratamientos. El que se considera más fácil de aplicar es el de dividir las dosis máximas de cada uno de los factores entre 1.5 y luego multiplicar el valor obtenido por los niveles codificados respectivos del tratamiento. Estos niveles codificados se presentan en la Tabla 1 donde aparecen dos conjuntos posibles de combinaciones (A y B) para  $K = 2,3$  dejando a juicio del investigador la selección que desea utilizar en su experimento.

# TABLA N° 1

#### Niveles codificados de los tratamientos

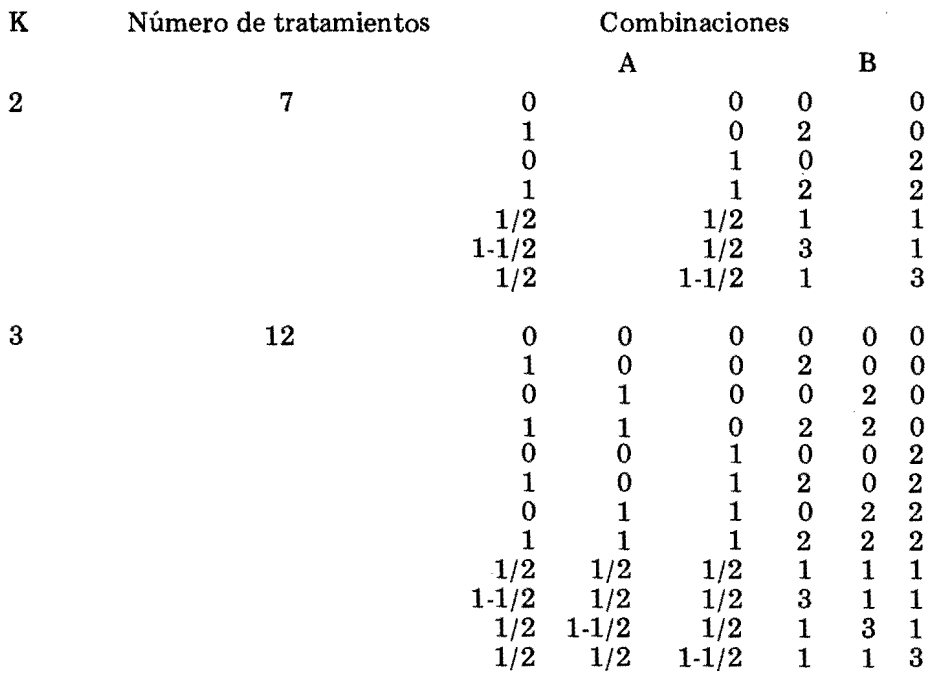

## NUMERO DE TRATAMIENTOS

En el diseño existen tres tipos de tratamientos:

- a)  $2^k$  tratamientos, que constituyen un factorial completo y se construyen con los niveles 0 y 1 para la alternativa A y 0 y 2 en el caso de la alternativa B.
- b)k tratamientos, denominados "externos", construídos con el nivel 1-1/2 (A) ó 3 (B) de cada factor combinados con el nivel 1/2 (A) Ó 1 (B) del resto de los factores.
- c) Un tratamiento central formado con el nivel 1/2 (A) ó 1 (B) de cada factor.

De tal clasificación puede deducirse que el número total de tratamientos es  $2^k + k + 1$ , donde k representa el número de factores en el experimento.

La selección del diseño experimental depende de las condiciones de experimentación existentes. Generalmente, bajo condiciones de campo, los tratamientos se arreglan en un bloques al azar con dos o más repeticiones. Sin embargo, se puede recurrir a un diseño más complicado si se presenta algún problema por una mayor variabilidad del material experimentaL

#### ANALISIS ESTADISTICO

Para explicar el análisis estadístico se utilizarán los resultados obtenidos en el experimento N° 69-1Y-201 para la variable Ton. Azúcar/Ha en plantilla, los cuales se presentan en la Tabla 2. En este ensayo el arreglo usado fué el tipo B cuya matriz de diseño se muestra en la Tabla 3.

El análisis consta de tres pasos:

- a) Análisis de la variancia que depende del diseño experimental usado.
- b) Estimación de los parámetros de la ecuación de respuesta. Este paso se efectúa siempre y cuando se hayan detectado diferencias significativas para la fuente de variación tratamientos en el análisis de la variancia correspondien te.
- c) Pruebas de hipótesis para cada uno de los coeficientes de regresión obtenidos. Estas pruebas permitirán decidir cuál será el modelo definitivo ya que se incluirán en el mismo solo aquellos efectos que resulten significativos.

#### TABLA N°2

Rendimiento de Ton.Azúcar/Ha. en plantilla del experimento N° 69-1Y-201

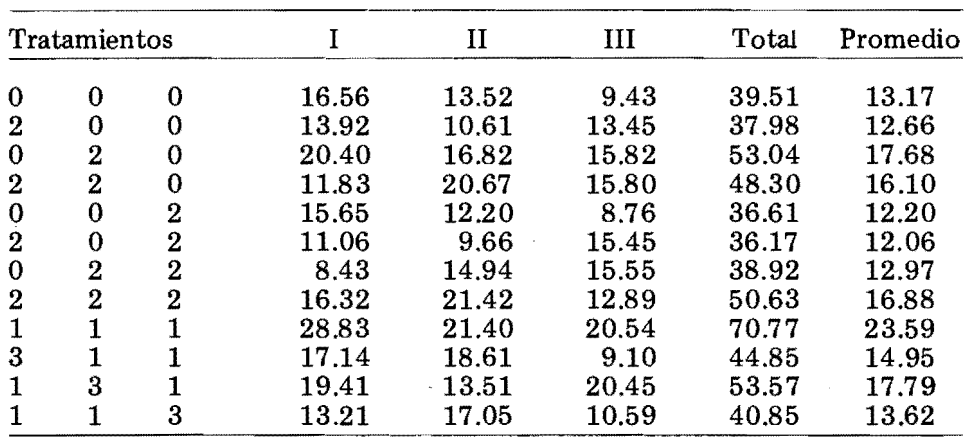

#### TABLA Nº 3

# Matriz del diseño para el conjunto B de combinaciones

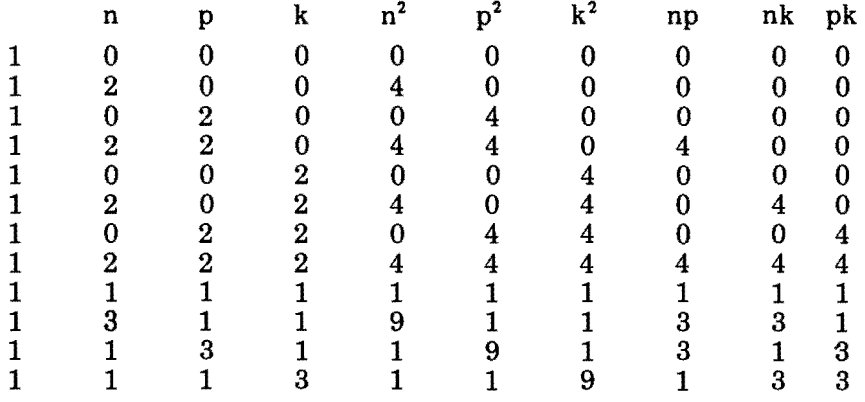

En la Tabla 4 aparecen los resultados del análisis de la variancia para el experimento N°  $69-1Y-201$  trabajando con la variable Ton. Azúcal/Ha en plantilla y en vista de que el valor de F resultó significativo se procede a la fijación del modelo asumido.

#### TABLA Nº 4

#### Análisis de la Variancia para Ton.Azúcar/Ha en plantilla del experimento N° 69-1Y-201

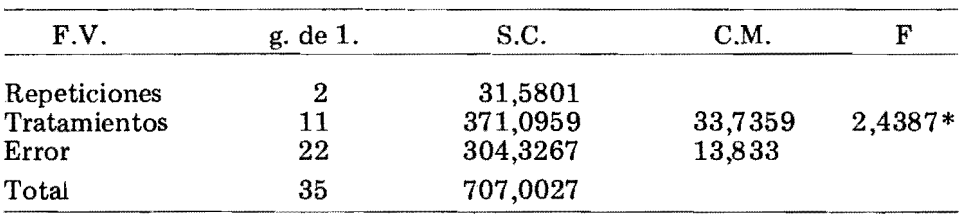

#### ESTIMACION DE LOS PARAMETROS

En este aspecto se aplica un análisis de Regresión Múltiple combinado con el Algebra de Matrices, tratando que la estimación de los parámetros resulte menos complicada y trabajosa.

Se puede demostrar en términos matriciales la siguiente igualdad:

 $\beta = (X'X)^4 \ X'Y$ 

 $donde:$ 

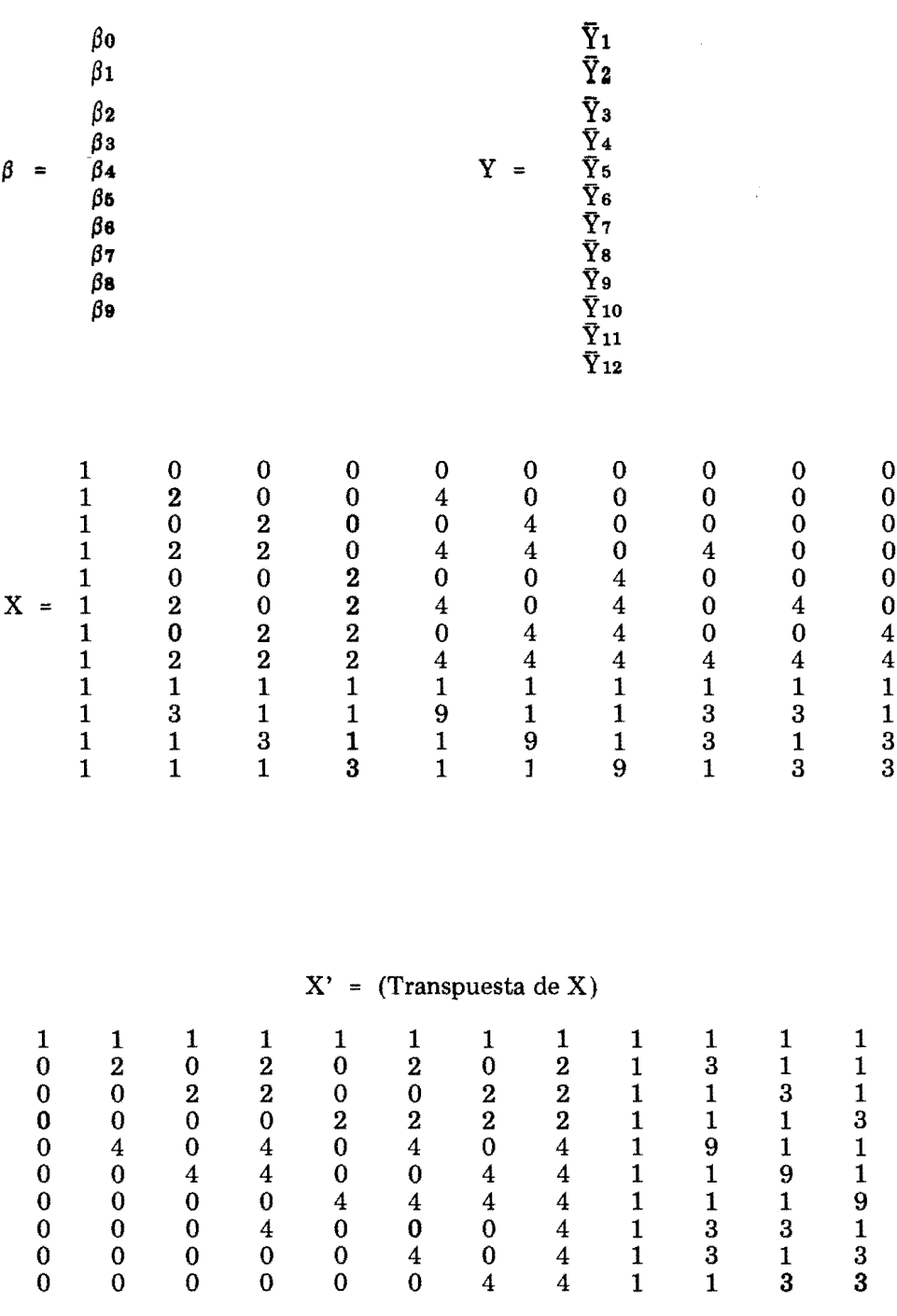

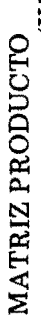

l,

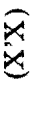

 $\overline{\phantom{a}}$ 

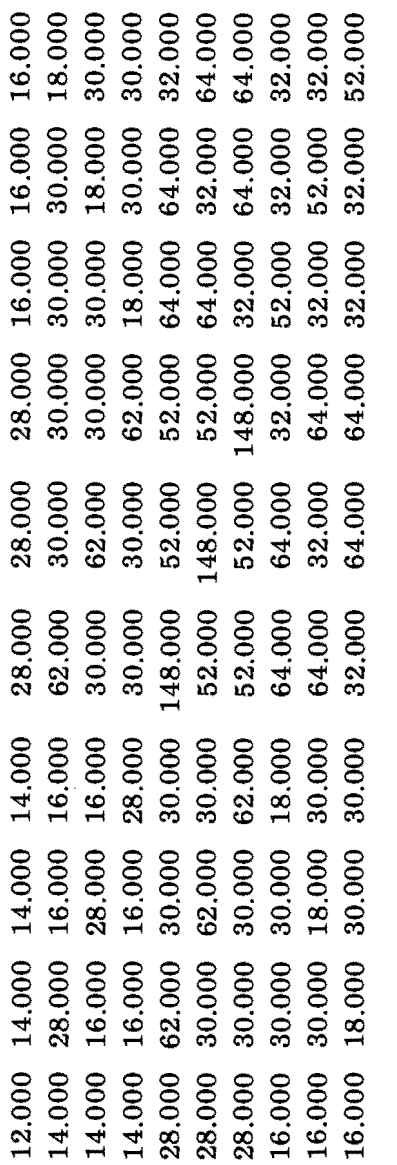

# $\begin{array}{ll} \text{MATRIZ INVBRSA} \\ (X'X)^{-1} \end{array}$

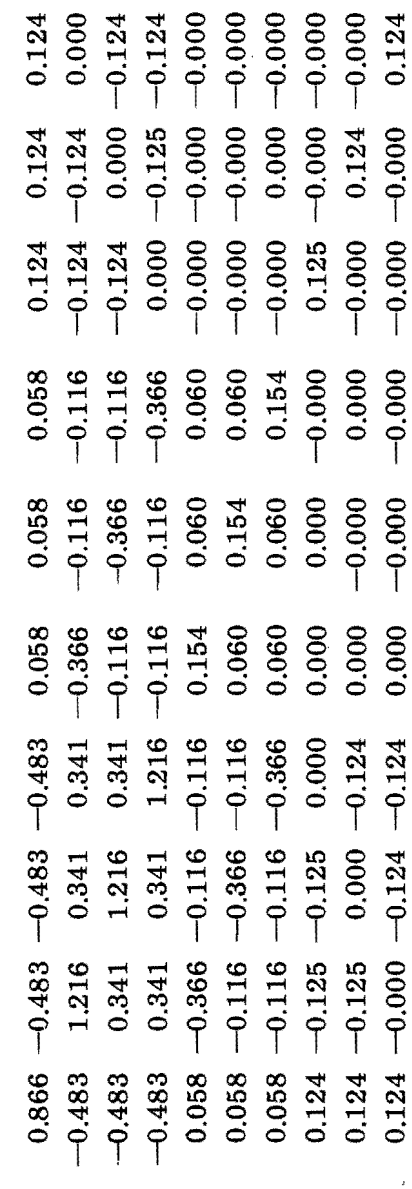

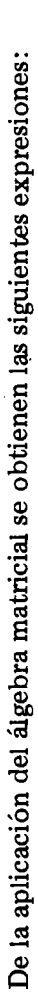

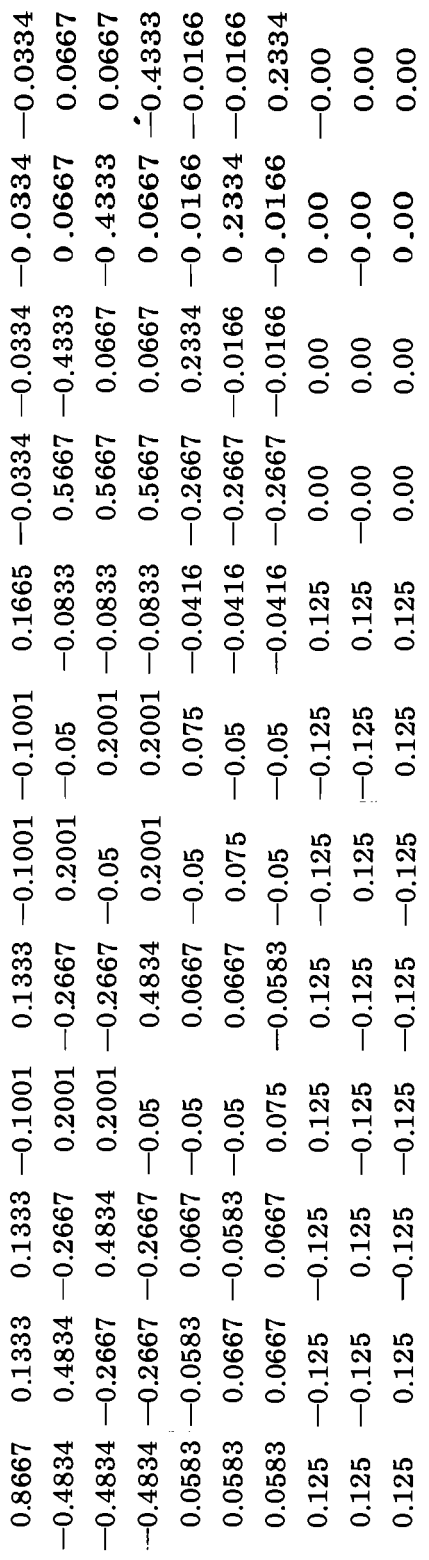

 $\begin{array}{lll} \text{MATRIZ PRODUCTO INVERSA} & & \\ & & (X'X)^{-1} & X' \end{array}$ 

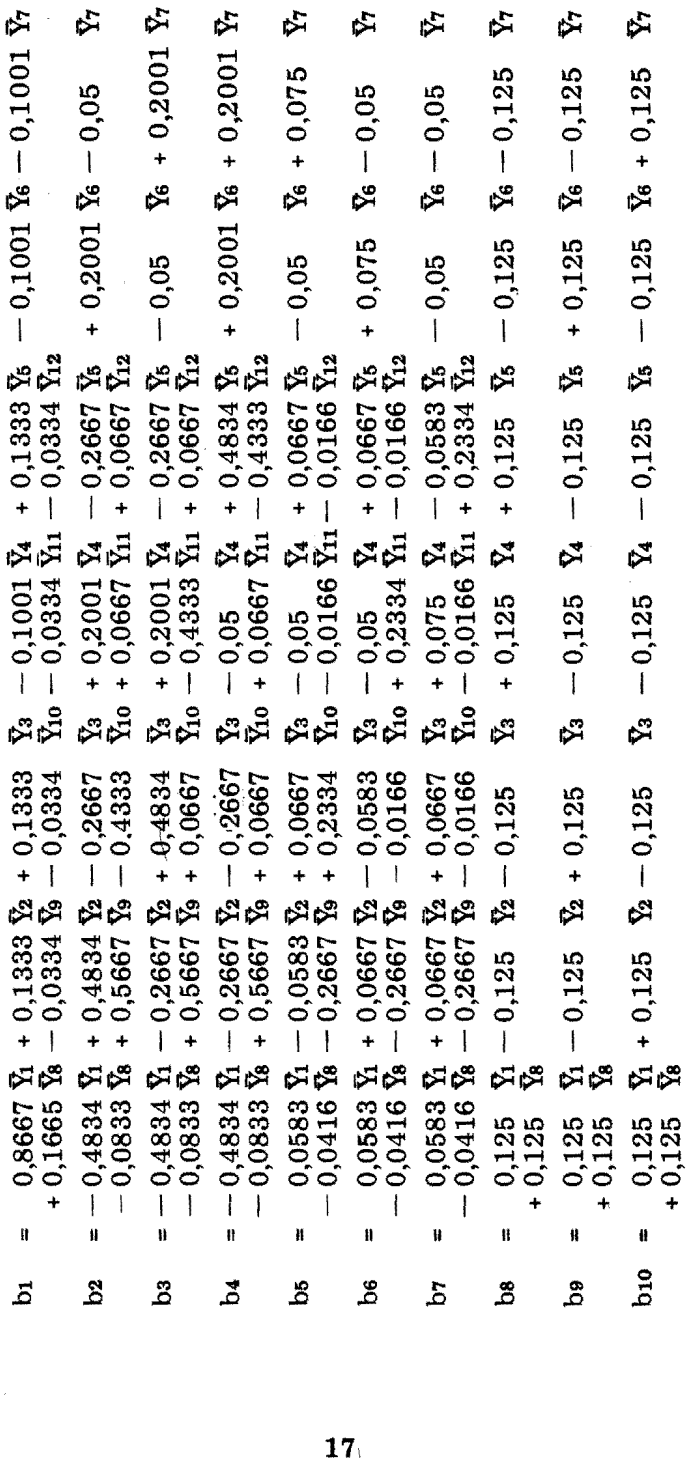

En el apéndice se presentan los coeficientes correspondientes para el conjunto A.

En el ejemplo que se viene tratando el modelo obtenido fue el siguiente:

$$
Y = 13,4421 + 4,3503 N + 6,9233 P + 3,8873 K - 2,4382 N^2 - 2,4696 P^2 - 2,3249 K^2 + 0,3725 N P + 0,7325 N K - 0,2951 PK
$$

#### PRUEBAS DE HIPOTESIS PARA LOS COEFICIENTES DE REGRESION

Con el objeto de determinar el modelo definitivo se conducen pruebas de hipótesis para cada uno de los coeficientes de regresión, incluyendo en dicho modelo los que resulten significativos.

La prueba que comunmente se utiliza es la de "t" o Student y se basa en que:

bi =  $\frac{bi}{Sbi}$  sigue la distribución de Student con los grados de libertad del error experimental y donde:

bi =i-ésimo coeficiente de regresión

Sbi =error standard del coeficiente de regresión

En términos matriciales se conoce que:

$$
V (bi) = Cii \sigma^2
$$

donde:

- Cii = i-ésimo elemento de la diagonal de la matriz  $(X'X)^{-1}$  correspondiente a la i-ésima variable
- $\sigma^2$  = variancia común, estimada por el cuadrado medio del error experimental.
- V = variancia del coeficiente de regresión.

De la expresión anterior se puede deducir el error standard para cada coeficiente.

E. S. (bi) = Sbi = Cii  $\sigma^2$ 

el cual debe modificarse para el caso de tener replicaciones en la forma siguiente:

Sbi = Ci
$$
\frac{\sigma^2}{r}
$$

r, representando como siempre al número de repeticiones usadas en el experimento.

Las expresiones generales para los valores de "t" aplicables a los efectos lineales, cuadráticos e interacciones cuando se ha usado el conjunto B de combinaciones son los siguientes:

Efectos Lineales:

$$
\begin{array}{rcl}\n\text{ti} &=& \text{bi} \\
&1.216 \\
\frac{\sigma^2}{r}\n\end{array}
$$

Efectos Cuadráticos:

$$
= \frac{\text{bi}}{0.154} \frac{\sigma^2}{r}
$$

ti

Interacciones:

$$
\begin{array}{rcl}\n\text{ti} &=& \text{bi} \\
&0.125 \frac{\sigma^2}{r}\n\end{array}
$$

En el apéndice se dan las expresiones cuando se trata del conjunto A de combinaciones.

Los valores obtenidos de "t" que resultaron significativos para la ecuación antes mencionada fueron:

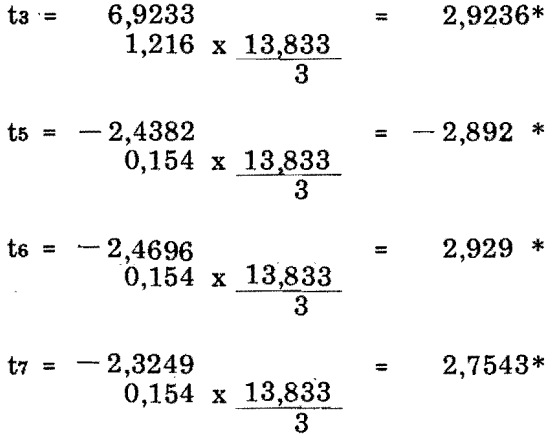

Por lo tanto el modelo definitivo sería:

 $\overline{y}$  = 13,4421 + 6,9233 P - 2,4382 N<sup>2</sup> - 2,4696 P<sup>2</sup> - 2,3249 K<sup>2</sup>

Sin embargo, esta función de respuesta es necesario analizarla con mayores detalles ya que al tratar de obtener las dosis económicas solo daría una información lógica para el fósforo. Este problema será considerado en la siguiente sección.

PROBLEMAS Y POSIBLES SOLUCIONES EN LA UTILIZACION DEL DISEÑO SAN CRISTOBAL

1. Tal como se mencionó en la sección anterior, la ecuación obtenida genera una información ilógica en relación con los elementos nitrógeno y potasio, al obtenerse valores fuera de la región explorada para las dosis económicas de estos nutrientes.

Analizando la función se oherva que al incluirle los efectos lineales de tales elementos la infonnación cambia radicalmente en el sentido de que el aspecto económico se hace lógico y aplicable. Esta decisión puede sustentarse

sobre la base de las estimaciones que se obtienen por medio de ambas ecuaciones, es decir, incluyendo los efectos lineales de N y P y sin incluir estos efectos. Además, generalmente en la práctica, al detectarse diferencias significativas para el efecto cuadrático de un nutriente, también el efecto lineal ha resultado significativo. En ésto se debe ser muy cuidadoso ya que 10 contrario no es cierto y está sujeto a otra interpretación relacionada con la selección de los niveles de cada factor.

En la Tabla 5 se muestran los rendimientos observados y las respectivas estimaciones.

En conclusión el modelo que se debe utilizar es el siguiente:

 $Y = 13,4421 + 4,3503 N + 6,9233 P + 3,8873 K - 2,4382 N^2$  $- 2.4696 \text{ P}^2 - 2.3249 \text{ K}^2$ 

2. En el experimento N° 69-1E-199 se encontró el problema de que la fuente de variación tratamientos en el análisis de la variancia para Ton.Caña/Ha.

#### TABLA Nº 5

Rendimientos promedios observados y estimados para la ecuación

 $Y = 13,4421 + 4,3503 N + 6,9233 P + 3,8873 K - 2,4382 N^2$  $- 2,4696 P^2 - 2,3249 K^2$ 

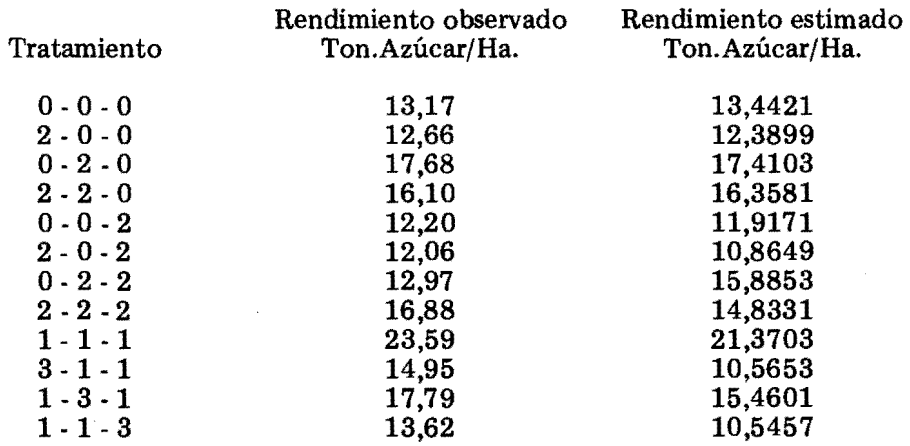

en plantilla resultó significativa, tal como se puede observar en la Tabla 6. Sin embargo, al proceder a realizar las pruebas de hipótesis para cada uno de los coeficientes de regresión ninguno resultó significativo.

# TABLA Nº 6

# Análisis de la Variancia para Ton.Caña/Ha. en plantilla dél éxpenmento N° S9-1E-99

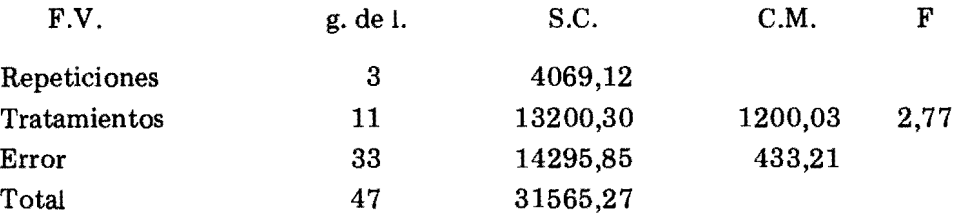

Una alternativa a la cual se puede recurrir en este caso y con el único objetivo de obtener alguna información es la de realizar una simple comparación de medias contra el testigo (tratamiento O - O - O) usando la mínima diferencia significativa o la prueba de Dunnett.

Si se desean estudiar los efectos principales o interacciones se puede aprovechar el hecho de que existen  $2^k$  tratamientos que constituyen un factorial completo. Al respecto, la suma de cuadrados para tratamientos se puede descomponer de acuerdo con las fuentes de variación que se muestrnan en la Tabla 7, aplicado en este caso al experimento N° 69-1E-199.

Como tercera alternativa, se puede estudiar la posibilidad de utilizar la función de producción incluyendo todos sus términos. Evidentemente se sugiere analizar esta solución con mayores detalles.

#### TABLA Nº 7

#### Descomposición de la suma de cuadrados de tratamientos

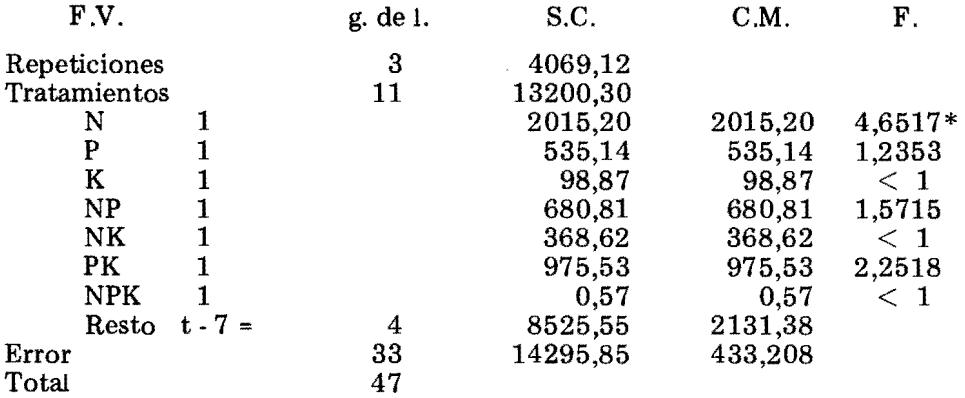

Las alternativas presentadas tienen como único fin el tratar de obtener alguna información, es decir, que el experimento realizado tenga cierta utilidad.

Es conveniente hacer énfasis sobre la necesidad de que se debe llevar a cabo un buen número de ensayos para que se pueda lograr una recomendación más realista y lograr precisión en las estimaciones. Además, el número de repeticiones que se debe usar tiene que determinarse teniendo presente una alta probabilidad de detectar las pendientes como significativas si en realidad son diferentes de cero.

#### ANALISIS ECONOMICO

Obenida la función de producción se procede al análisis económico, es decir, a la determinación de las dosis económicamente óptimas.

Estas dosis se obtienen derivando la función de producción con respecto a N, P Y K Y luego igualando a la relación inversa de los precios unitarios del producto y del elemento en cuestión. Así:

 $Y = 13,4421 + 4,3503 N + 6,9233 P + 3,8873 K - 2,4382 N^2$  $- 2,4694$   $P^2 - 2,3219$   $K^2$ 

> $\frac{dY}{dN}$  = 4,3503 – 4,8764 N =  $\frac{Pn}{Py}$  $\frac{dY}{dP}$  = 6,9233 – 4,9388 P =  $\frac{Pp}{Py}$  $\frac{dY}{dK}$  = 3,8873 - 4,6438 =  $\frac{Pk}{Py}$

Suponiendo que el precio obtenido por el agricultor es de Bs. 400 Ton/ Azúcar y los siguientes precios de los fertilizantes:

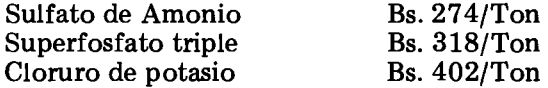

y teniendo presente, además, que de acuerdo con la codificación utilizada

1 unidad de Sulfato de amonio =500 Kgs/Ha (Bs. 137) 1 unidad de Superfosfato triple = 165 Kgs/Ha (Bs. 52,47)

1 unidad de Cloruro de potasio = 167 Kgs/Ha (Bs. 65,92)

se pueden establecer las siguientes relaciones:

$$
\frac{dY}{dN} = 4,3503 - 4,8764 \text{ N} = \frac{137}{400} = 0,3425
$$
  
\n
$$
N = \frac{4,3503 - 0,3425}{4,8764} = 0.8 \text{ unidades}
$$
  
\n
$$
\frac{dY}{dP} = 6,9233 - 4,9388 \text{ P} = \frac{52,47}{400} = 0,1311
$$
  
\n
$$
P = \frac{6,9233 - 0,1311}{4,9388} = 1,37 \text{ unidades}
$$
  
\n
$$
\frac{dY}{dK} = 3,8873 - 4,6438 \text{ K} = \frac{65,92}{400} = 0,1648
$$
  
\n
$$
K = \frac{3,8873 - 0,1648}{4,6438} = 0,8 \text{ unidades}
$$

Resumiendo, la dosis económicamente óptima es la siguiente:

N  $0.8$  unidades = 400 Kgs. Sulfato de Amonio/Ha (80 KgsN/Ha) P 1.37 unidades = 226 Kgs. Superfosfato triple/Ha  $(103 \text{ KgsP}_2 \text{Os}/\text{Ha})$ K 0.8 unidades =  $134$  Kgs. KCI/Ha (80 Kgs K2O/Ha)

Estos resultados fueron obtenidos usando la matriz correspondiente al conjunto B de combinaciones y las codificaciones antes mencionadas, sin embargo hubiesen sido similares utilizando la matriz A con la siguiente codificación:

1 unidad de Sulfato de Amonio =1000 Kg/Ha (200 Kgs.N/Ha) 1 unidad de Superfosfato triple =  $330$  Kg/Ha (150 Kgs.P<sub>2</sub> Os/Ha) 1 unidad de Cloruro de potasio = 334 Kg/Ha (200 Kgs.K2 O/Ha)

# ANA LISIS DE FUNCIONES DE PRODUCCION ANOMALAS

Se definen las funciones de producción anómalas como aquellas que provean una información ilógica, por ejemplo, las que originan dosis económicamente óptimas fuera de la región de exploración.

Existen diversas razones para generar este tipo de funciones. Entre ellas se pueden mencionar los errores de observación y errores en la elección y estimación de la ecuación de producción.

En estos casos se puede utilizar el método propuesto por Martínez, 1971 (1) que consiste en lo siguiente:

a) Estimar las producciones para todas o un buen número de las combinaciones posibles, dentro de la región de exploración, iniciando el estudio con los doce tratamientos que incluye el diseño San Cristóbal cuando se tienen tres factores.

- b) Estimar las entradas brutas por medio del precio unitario del producto.
- c) Determinar para cada combinación los costos fijos y variables.
- d) Determinar la ganancia bruta.

Lógicamente aquella combinación que resulte con mayor ganancia neta será la económicamente óptima.

#### RECOMENDACIONES

- 1. Se considera conveniente continuar el uso del diseño San Cristóbal, aumentando el número de experimentos en una misma localidad y en localidades diferentes, tratando de incrementar la precisión.
- 2. La experiencia obtenida se debe utilizar para la determinación del número de repeticiones de forma tal que exista una alta probabilidad de detectar las pendientes como significativas si en realidad son diferentes de cero.
- 3. La función de producción obrenida debe ser analizada cuidadosamente en relación a la inclusión o exclusión de términos que no hayan resultado significativos. Esta decisión debe tomarse teniendo en cuenta las estimaciones de los rendimientos, la lógica de la información económica generada y la respuesta del cultivo a la aplicación de fertilizantes, lo que influiría sobre la región de "exploración".

APENDICE 1. Expresiones para calcular los coeficientes de regresión cuando se usa el Arreglo A

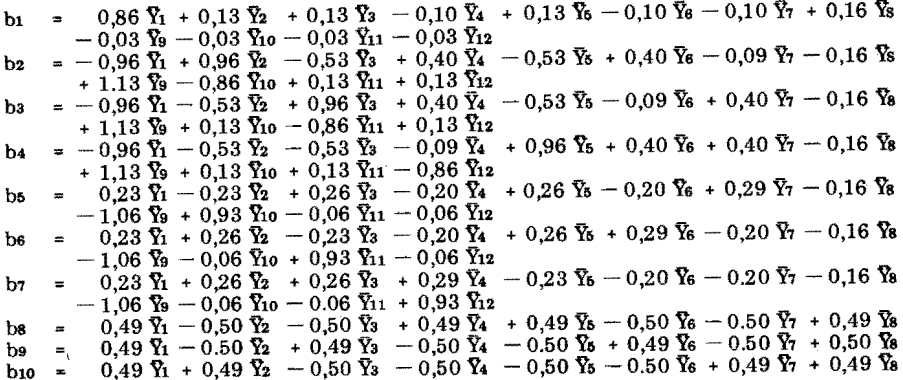

## APENDICE 2. Pruebas de "t" para los coeficientes de regresión cuando se usa el Arreglo A. .

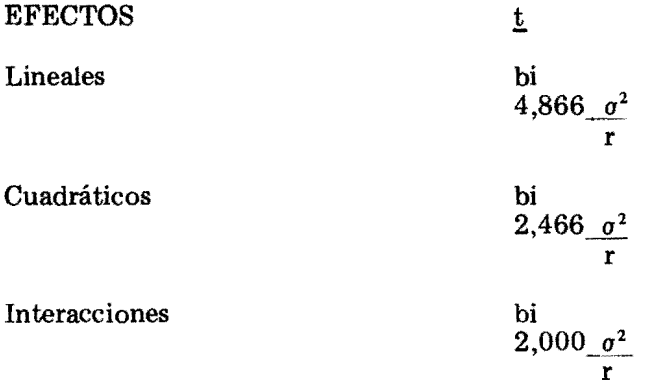

#### *LITERATURA CITADA*

- *1. MARTINEZ* G., *ANGEL. Métodos* estadísticos en *relación con* el *uso económico* de los fertili*zantes. Sociedad Mexicana* de la Ciencia *del Suelo.* Boletín informativo. *Noviembre* de 1971. *18-42 México, 1971.*
- *2. ROJAS, BASILIO. El diseno*  San *Cristóbal*  en *investigaciones sobre fertilizantes.*  Instituto *Tecno*lógico *Azucarero Veracruzano.*  Sa. Reunión de *Consultores*  y *Técnicos. Mimeografiado.*  México, 1961.
- 3. ROJAS, BASILIO. The ''San Cristobal'' design for fertilizer experiments. International Society of *Sugar Cane Technologíst Proceedings.*  11: 147-203. *Mauritius,*  1962.
- *4.. ROJAS, BASILIO. The*  orthogonalized *"San*  Cristobal" *designo*  International *Society*  of *Sugar Cane Technologíst Proceedings.* 14: 1-9. *Louissiana, 1971.*